## **SITE DE LIVRAISON** BULLETINS DE VOTE MAIRIES, BULLETINS DE VOTE ÉLECTEURS & CIRCULAIRES

#### **Responsables de Comptes:**

Koba

Lindsay DERVILLÉ ROULIÉ - Iroulie@koba.com - 03 44 64 65 80 Léane SOYER - Isover@koba.com - 03 44 64 65 71

## **Responsables Réception:**

Stéphanie MURET - smuret@koba.com - 06 80 46 53 19 Guillaume MOUTIER - gmoutier@koba.com - 06 49 19 71 16

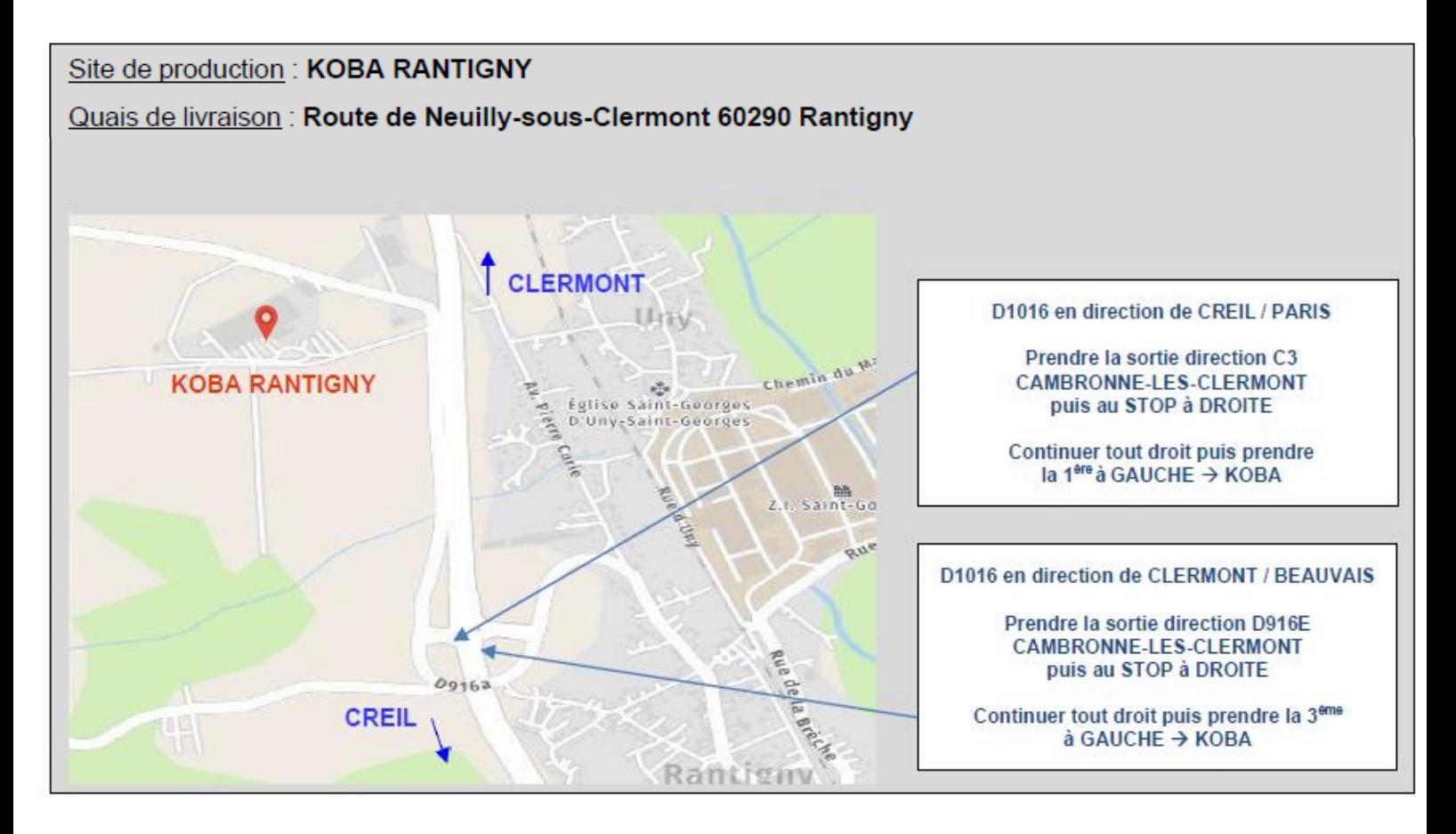

## PRISE DE RENDEZ-VOUS OBLIGATOIRE POUR TOUTE LIVRAISON

Déchargement par quai ou de plein pied Lors de la livraison, vous devez sonner à l'interphone situé à l'entrée du site « Koba Livraison »

## **CRITÈRES DE CONDITIONNEMENT BULLETINS DE VOTE MAIRIES, BULLETINS DE VOTE ÉLECTEURS & CIRCULAIRES**

# **Les étiquettes carton et palette doivent OBLIGATOIREMENT être téléchargées sur notre site : https://imprimeur.koba.com/**

*(Cf. NOTICE IMPRESSION ETIQUETTES CARTON & PALETTE ci-dessous)*

**Tous les imprimés doivent être accompagnés OBLIGATOIREMENT d'un bon de livraison.**

• **ELEMENTS DU BON DE LIVRAISON :**

(imprimés depuis la plateforme Koba)

- ✓ Nom du département, préfecture & candidat
- $\checkmark$  Nombre de palettes
- ✓ Quantité
- $\checkmark$  Type de documents :
	- → Circulaires **Électeurs**
	- → Bulletins de vote **Électeurs**
	- → Bulletins de vote **Colisage Mairie**
	- → Affiche grand format **Colisage Mairie**
	- → Affiche petit format **Colisage Mairie**

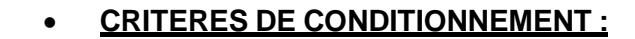

# **COIFFE RIGIDE Hauteur MACULES ENTRE** 1.20 m MAXI **COUCHES FICHES PALETTE OBLIGATOIRES CERCLAGE PLASTIQUE COINS CARTON AUX 4 ANGLES MACULE CARTON ENTRE PALETTE ET DOCUMENTS**

#### **Les palettes ne respectant pas ces critères pourront être refusées**

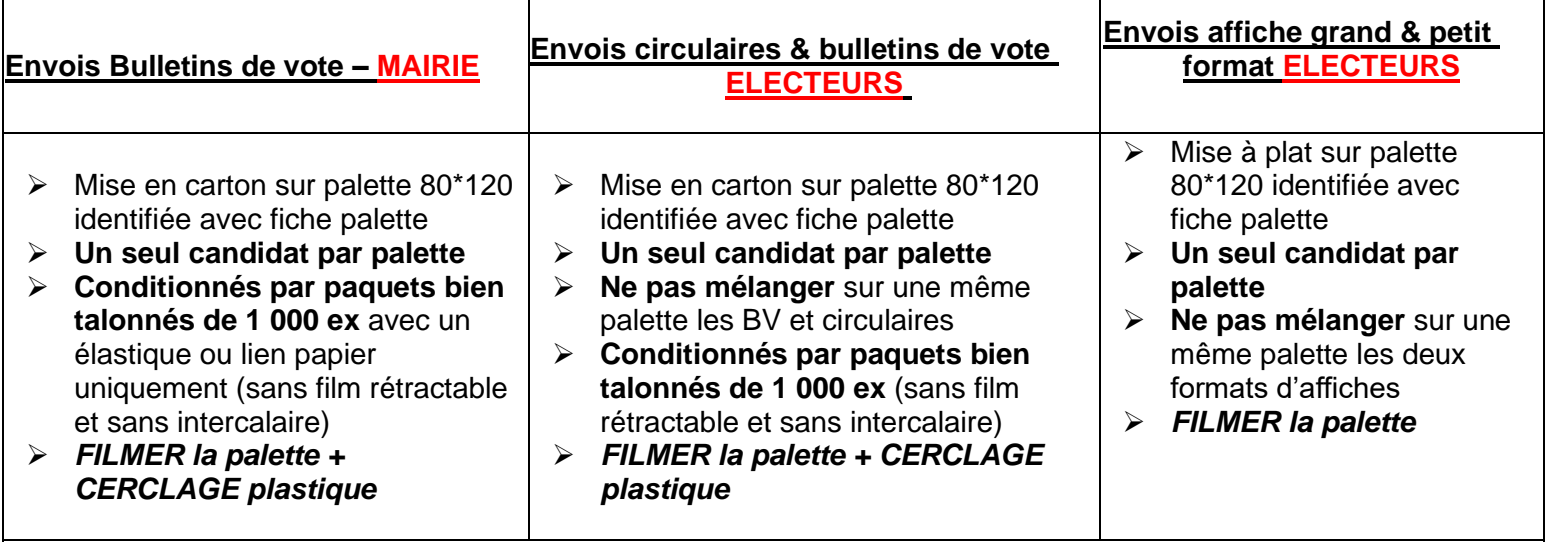

Le filmage de la palette devra assurer le maintien des documents lors du transport (4 coins carton à filmer avec la palette)

Ajouter la mention, **« NE PAS GERBER »** (sur au moins 2 faces de la palette)

**Rappel :**

Les étiquettes carton et palette doivent OBLIGATOIREMENT être téléchargées sur notre site https://imprimeur.koba.com/

Page 2 sur 7

## **PLATEFORME IMPRIMEUR NOTICE IMPRESSION ÉTIQUETTES CARTON & PALETTE**

Afin de fiabiliser les livraisons, nous mettons à votre disposition sur notre site KOBA un outil pour l'impression des étiquettes palettes et/ou cartons. Cela permet notamment de **contrôler les livraisons par l'identification directe des documents et de limiter ainsi tout risque d'erreurs**.

L'outil développé est simple d'utilisation et intuitif :

Se rendre sur le lien suivant : **https://imprimeur.koba.com/**

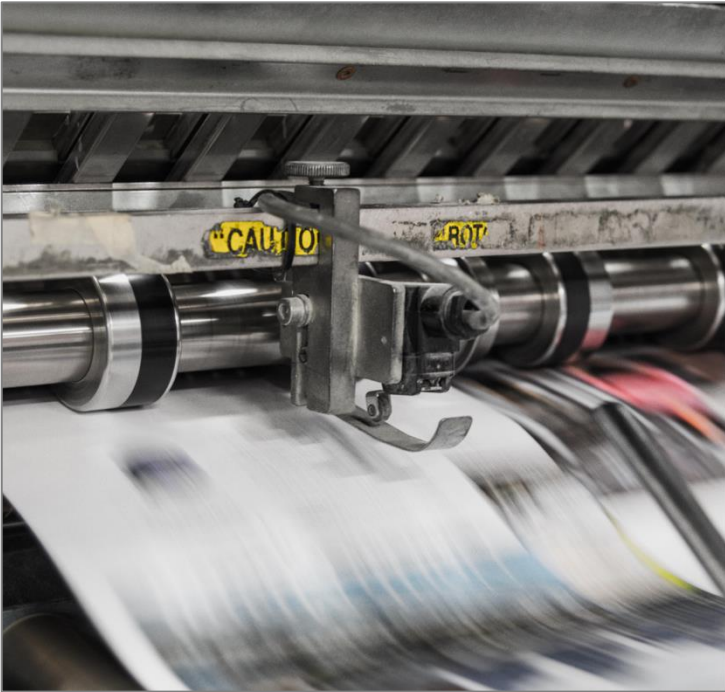

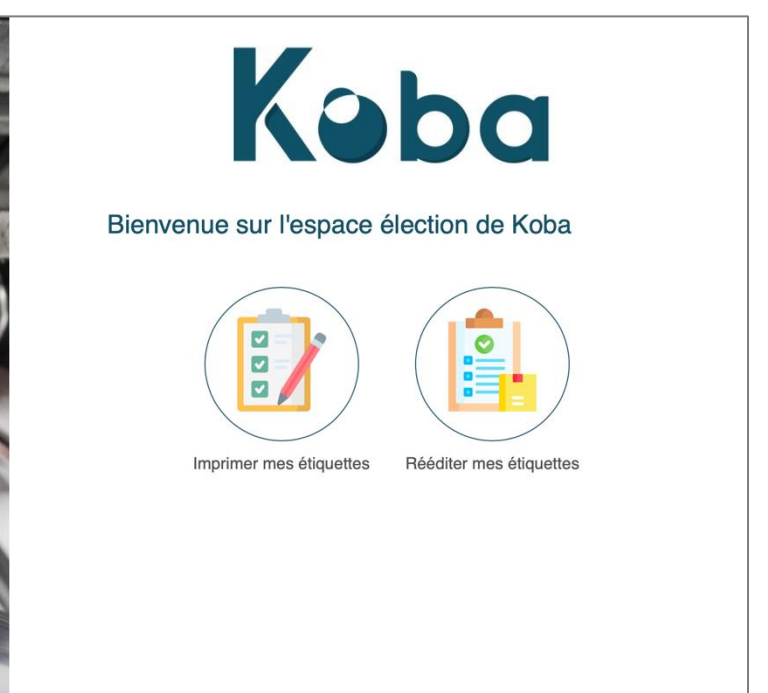

Depuis l'écran d'accueil, cliquez sur l'icône **« Imprimer mes étiquettes »**.

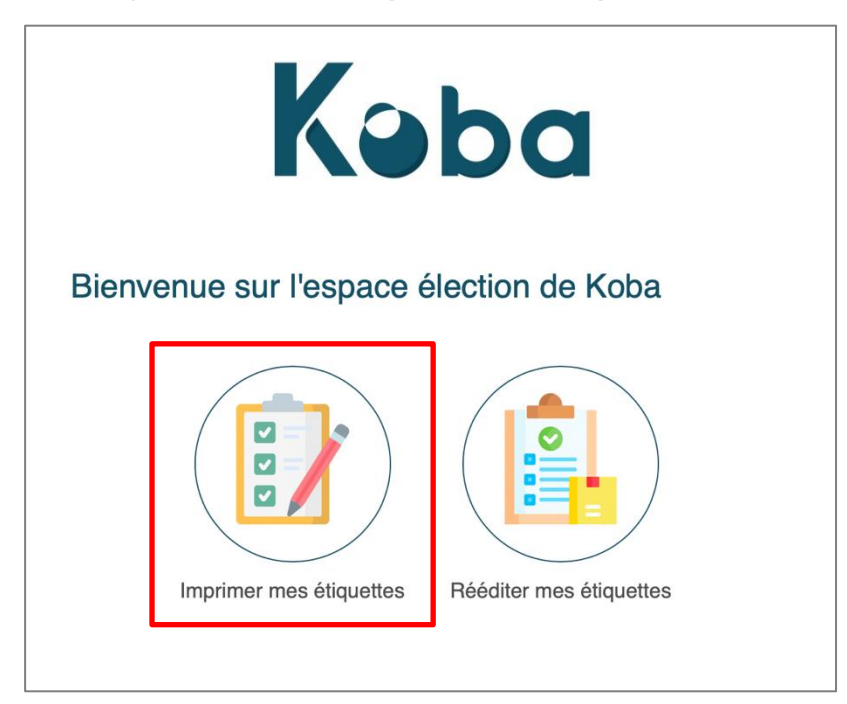

 **ÉTAPE 1** : Consultez et téléchargez les critères de conditionnement (pour rappel) et renseignez vos informations imprimeur.

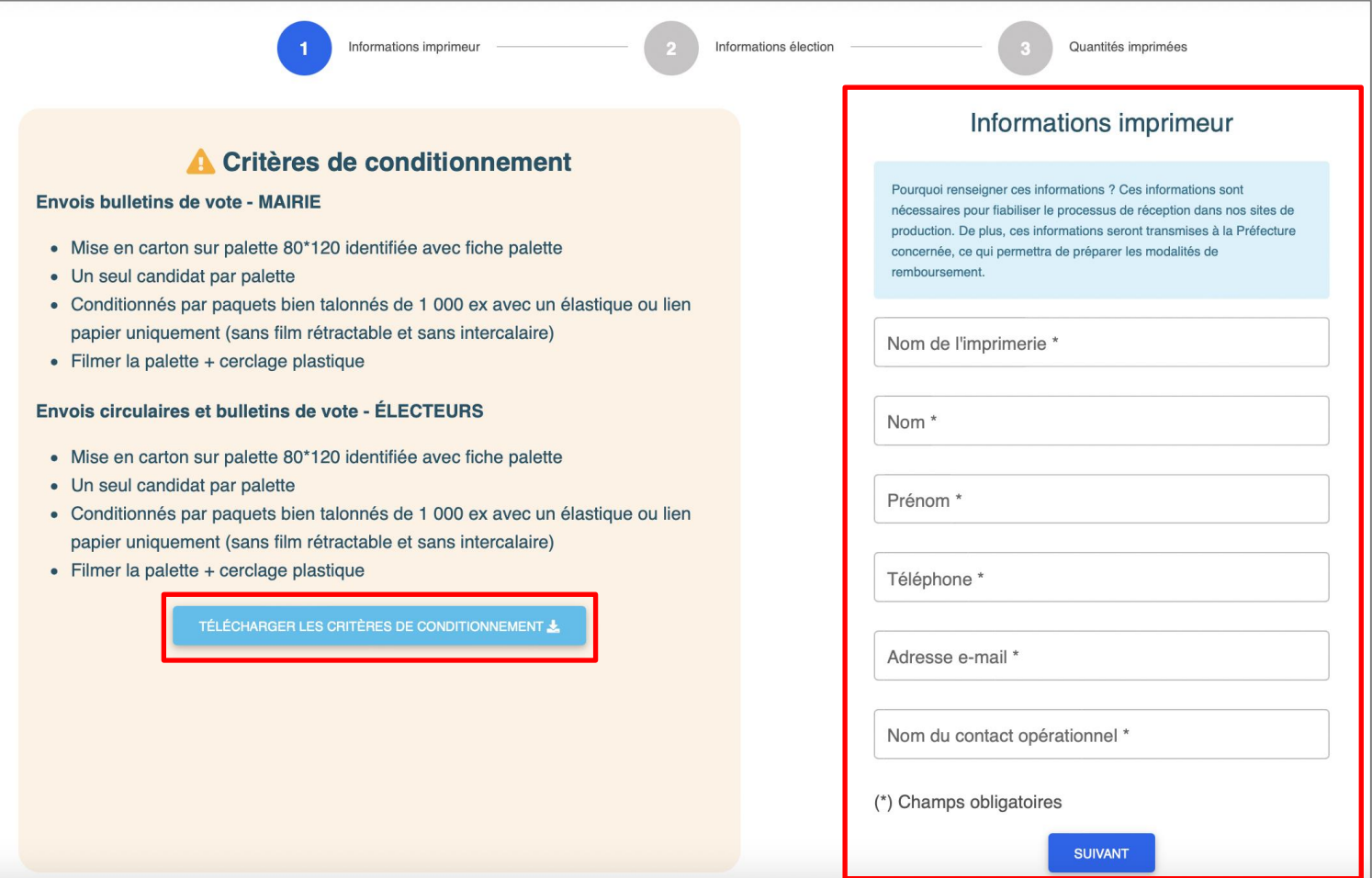

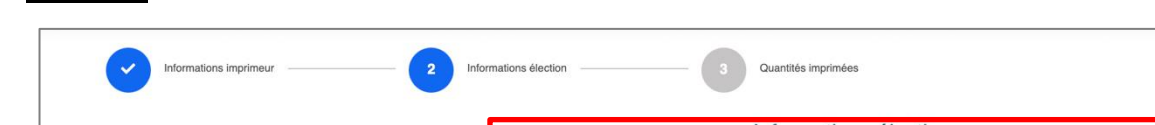

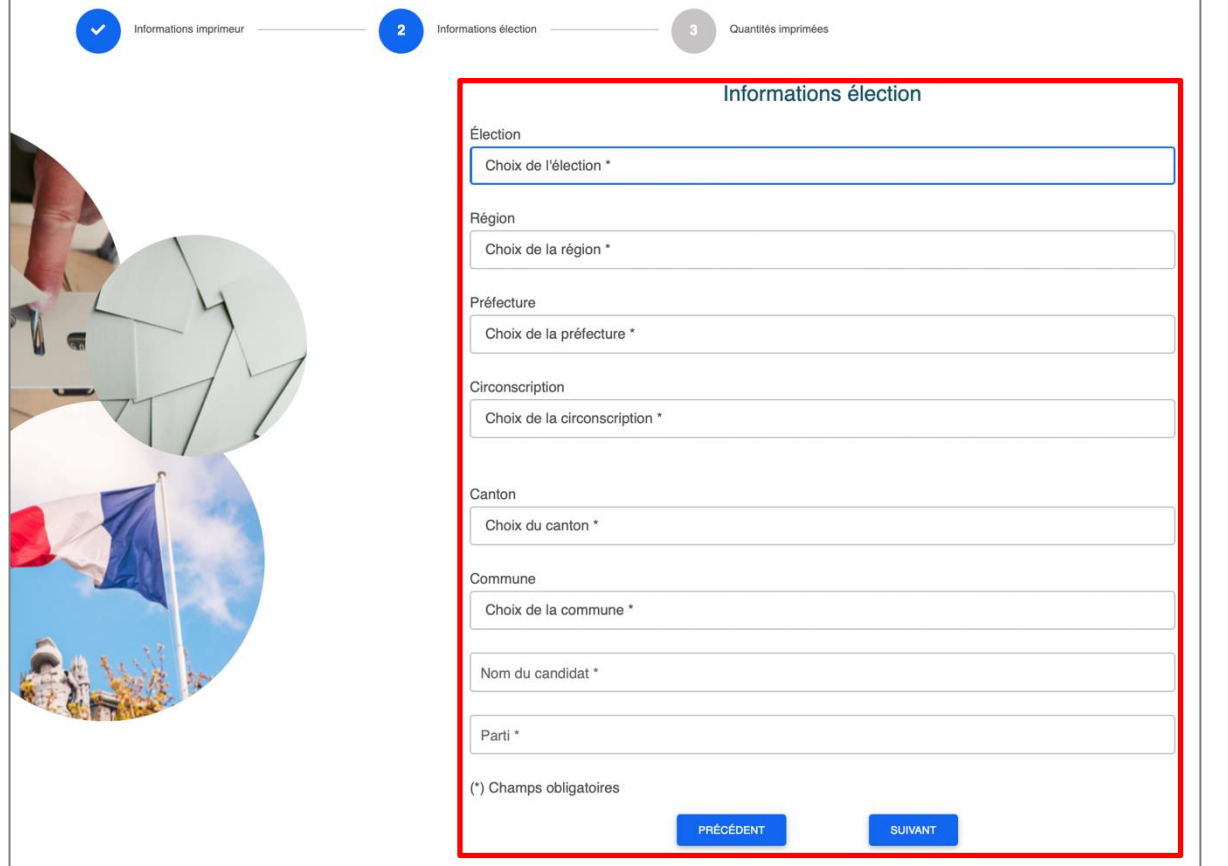

**ÉTAPE 2** : Sélectionnez les informations de l'élection et du candidat concernés.

**ÉTAPE 3** : Renseignez les quantités imprimées ainsi que les contenants utilisés.

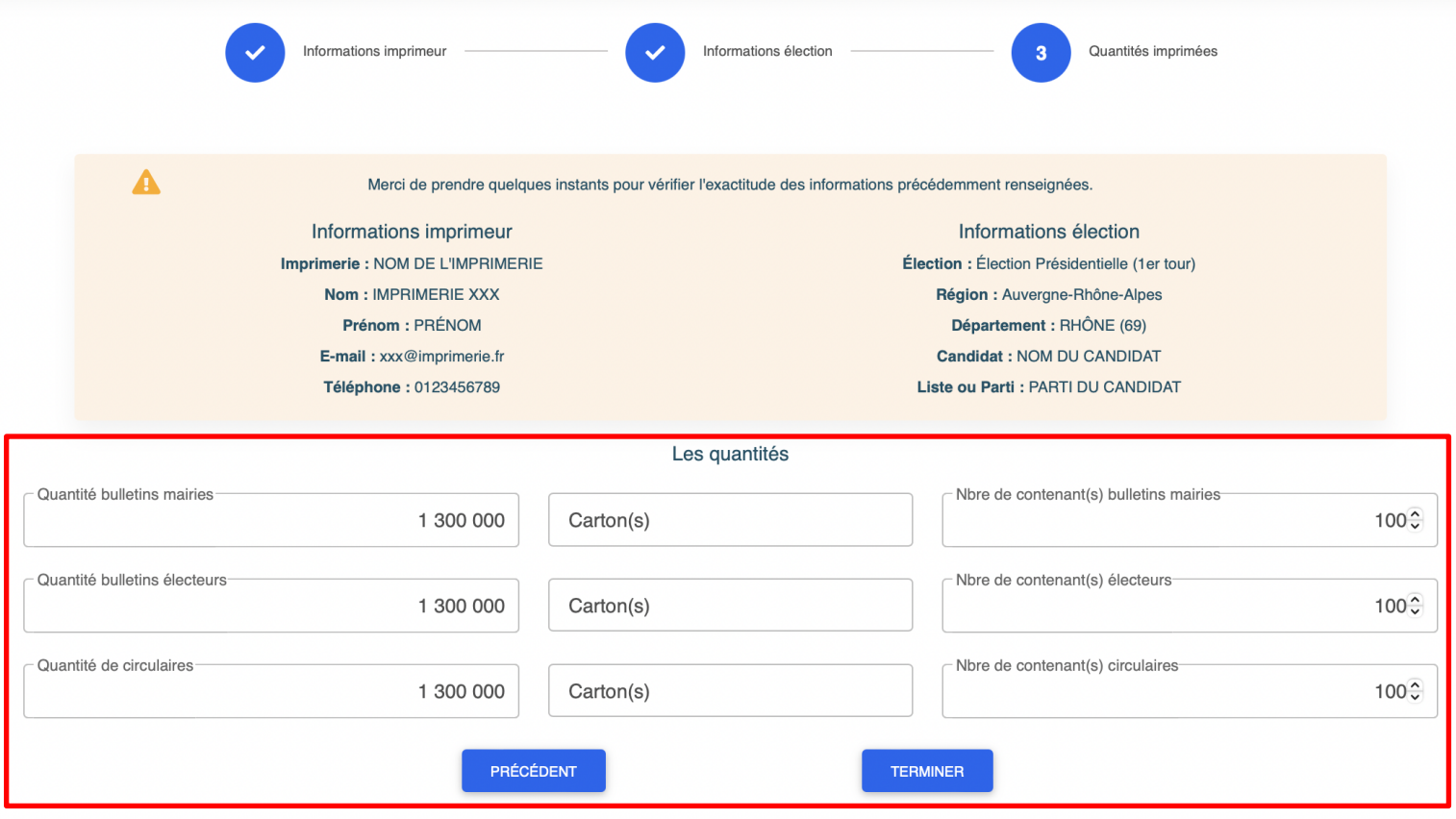

### **ÉTAPE 4** :

- o Imprimez vos étiquettes (un fichier PDF sera proposé au téléchargement).
- o Récupérez la/les adresse(s) de livraison(s) (également disponible sur l'étiquette à imprimer).
- o Conservez votre numéro de dossier si vous souhaitez réimprimer ces étiquettes ultérieurement.
- o Pour renouveler l'opération pour un autre candidat ou une autre élection, sans avoir à ressaisir vos informations imprimeur, cliquez sur le bouton « **Créer une nouvelle étiquette** ».

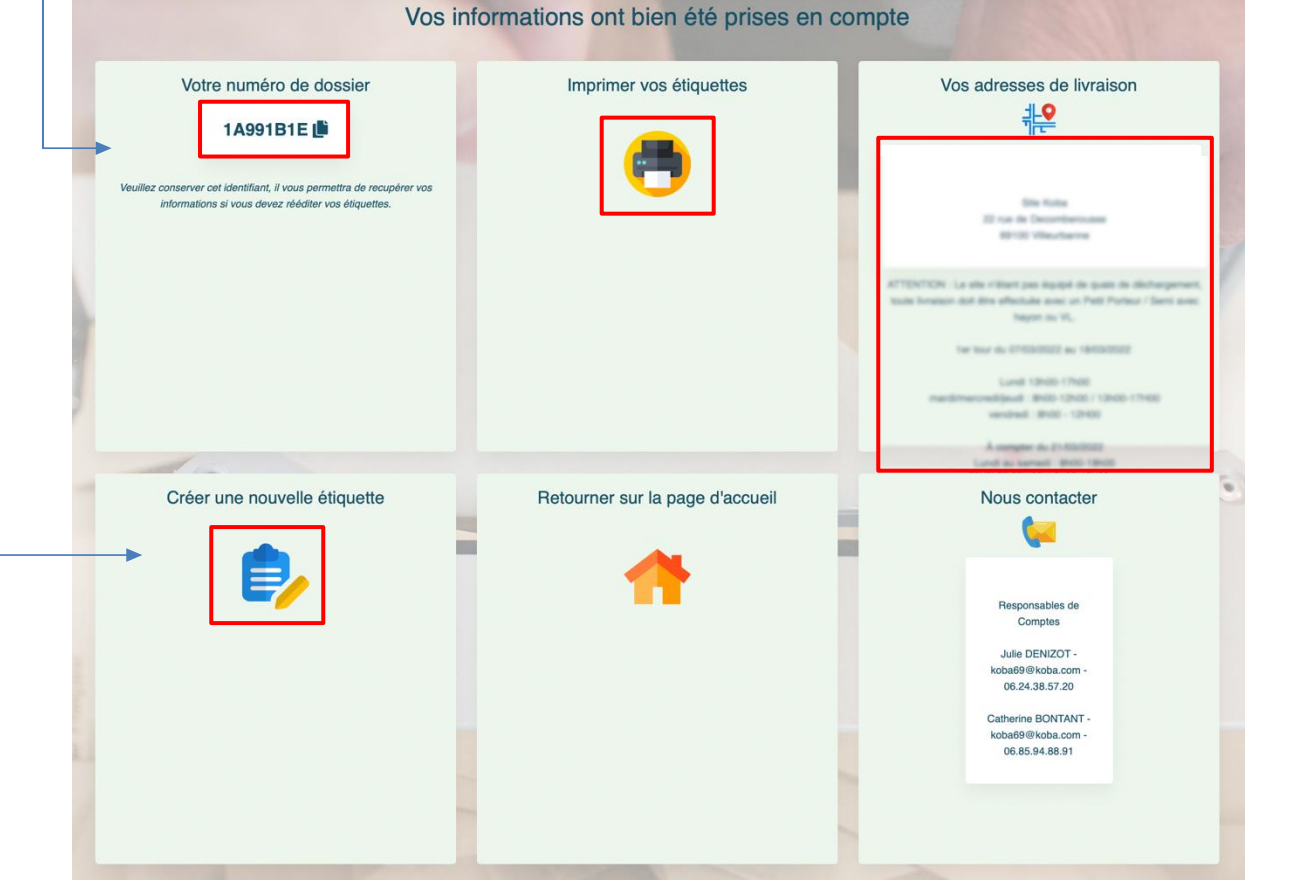

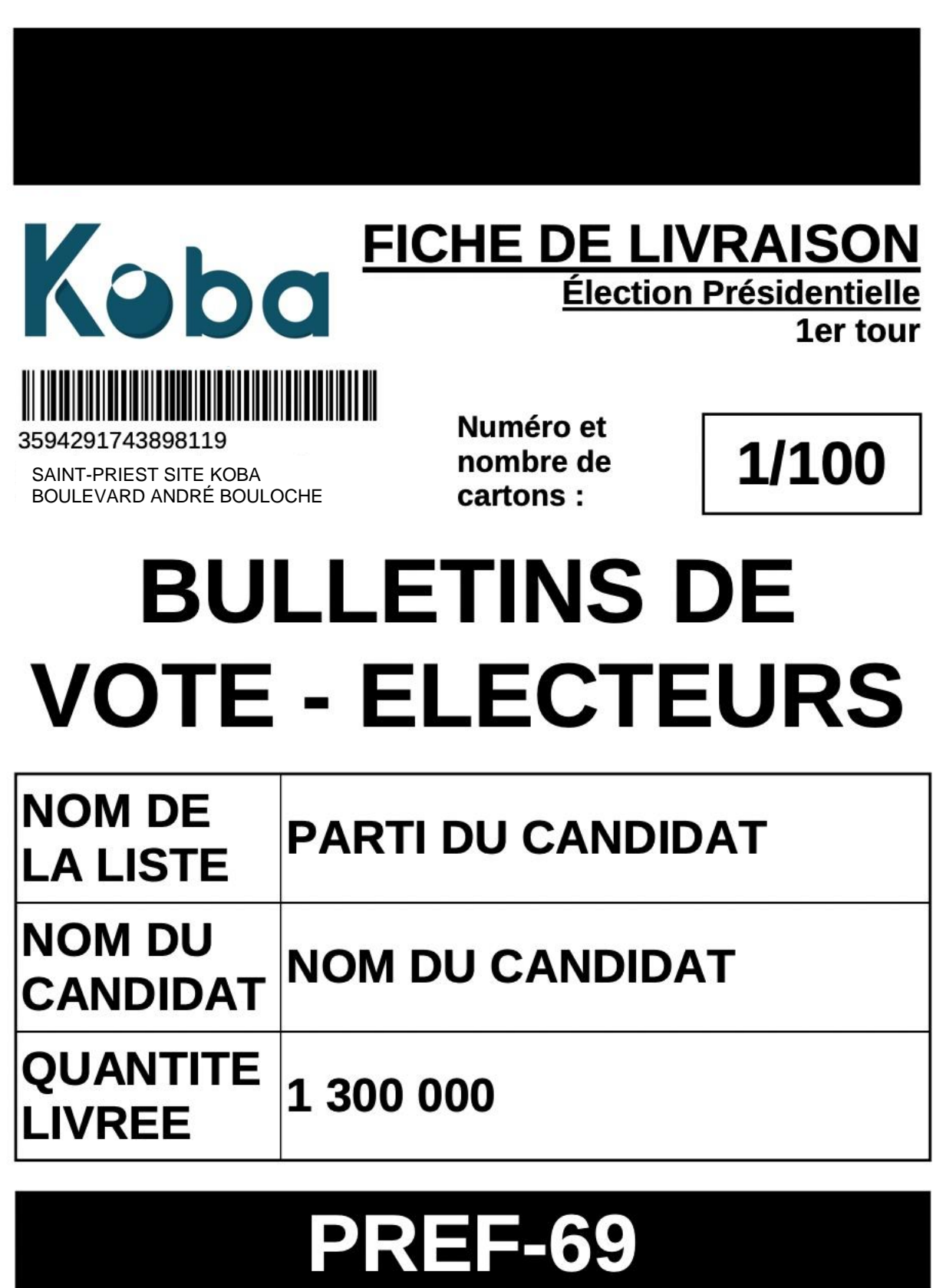

# $\blacksquare$ **BLANC**

 **OPTION COMPLÉMENTAIRE** : Depuis l'écran d'accueil, vous pourrez retrouver les étiquettes déjà générées en cliquant sur l'icône « **Rééditer mes étiquettes** ».

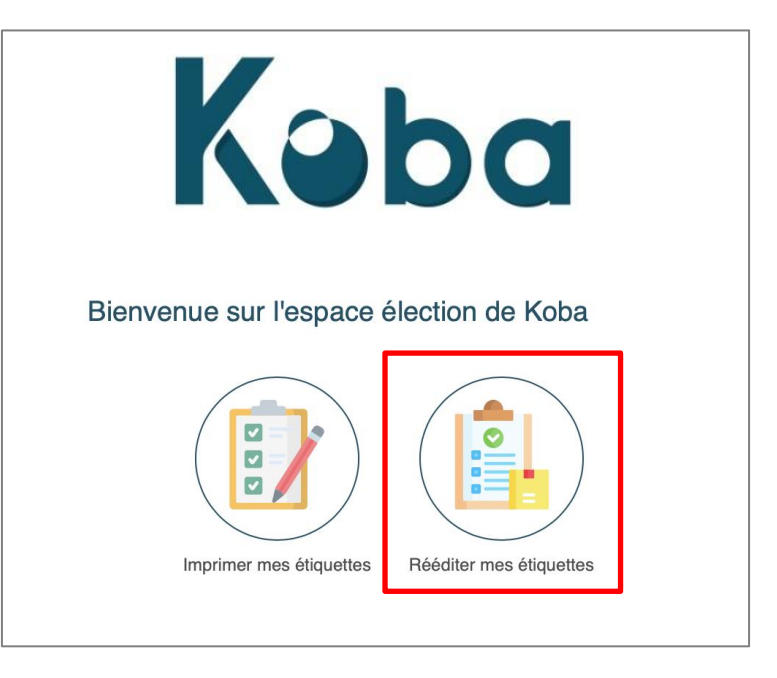

Renseignez votre numéro de dossier pour une réimpression.

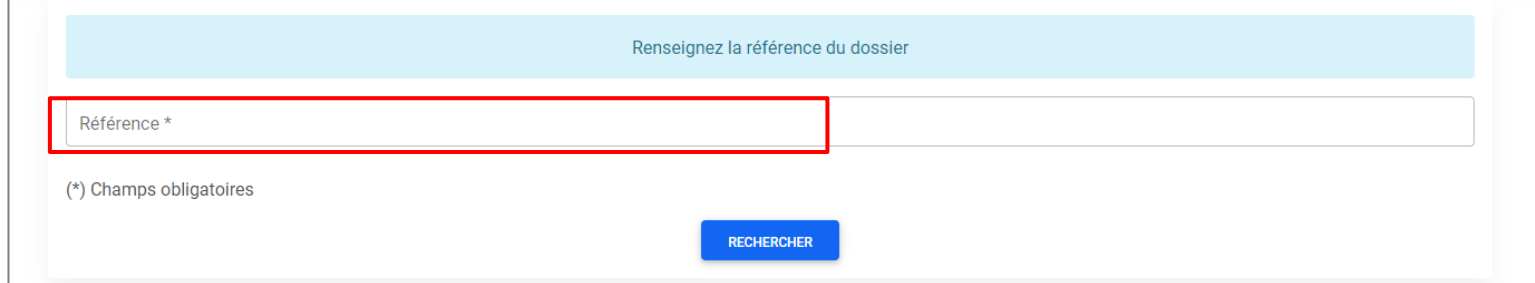